# **getchildren**

The **get children** message returns all the children of a particular folder. A client may want a list of all the children in order to expand a node of the workplace tree when a user is browsing through the tree.

## Populating Children of Tree Nodes

The **get\_children** message is used to populate tree nodes in the Workplace view. In both of these cases the table / index (root) to search are known. The sequence of events is as follows:

1. The client sends a message with the following settings:

type = core  $blob = true$ 

- 1. WORK server performs the following steps:
	- a. Parses <parent> to obtain the table\_cd and index. Queries WORKPLACE\_ACCESS table for the table name associated with the table\_cd.
	- b. Query WORKPLACE table returned above for all entries with parent\_index = index.
- 1. Client receives a list of children and populates the tree.

### get\_children Request Message

The get\_children message implies that the user is passing a key / index for a parent and wants the children returned. The parent tag will tell the service what metadata table / index to search in and for the **get\_children** message must be specified. The structure of a parent is organized as follows: \\table\_key\index

So <parent>\\asthma\22</parent> equates to the metadata table that maps to the key "*asthma*" plus the index "22" to search for.

Attributes provide information about the results to be returned. The "blob" attribute indicates whether or not to return the blob and for this feature must be set to true.

<message\_body>

<get\_children blob="true">

<parent>\\asthma\22</parent>

</get\_children>

</message\_body>

#### Possible "blob" Settings

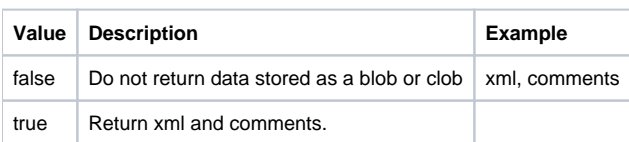

**The "blob" setting must be set to true for this feature.**

#### get\_children Response Message

The request has the following settings: blob=true

**Response Message:** <message\_body> <folders> <folder> <name>CONCEPTS</name> <index>\\asthma\2</index> <parentIndex>1</parentIndex> <visualAttributes>FA</visualAttributes> <tooltip>FOLDER:Concepts</tooltip> <groupId>Demo</groupId> <shareId/> <statusCd/> <userId>lcp</userId> <workXml/> <workXmlSchema/> <workXmlI2B2Type/> </folder> <folder> <name>Patient Sets</name> <index>\\asthma\8</index> <parentIndex>1</parentIndex> <visualAttributes>FA</visualAttributes> <tooltip>FOLDER:Patient Sets</tooltip> <groupId>Demo</groupId> <shareId/> <statusCd/> <userId>lcp</userId> <workXml/> <workXmlSchema/> <workXmlI2B2Type/> </folder> </folders> </message\_body>